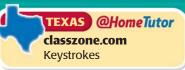

# **13.3** Find Permutations and Combinations

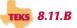

QUESTION How can you find combinations and permutations using a graphing calculator?

**EXAMPLE 1** Find the number of combinations

**STARTERS** There are 15 players on your softball team, but only 9 of them can be the starting players in one game. How many combinations of starting players are possible?

### Solution

You are finding  ${}_{n}C_{r}$  where n=15 and r=9. Enter 15 for n. Press MATH. Go to the PRB menu and select  ${}_{n}C_{r}$ . Then enter 9 for r.

There are 5005 possible combinations of starting players.

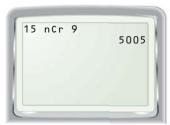

## **EXAMPLE 2** Find the number of permutations

**BATTING ORDER** Before each softball game, your coach announces the batting order of the 9 starting players. This is the order in which the starting players will bat. How many batting orders can be formed using 9 players on your team of 15 players?

#### **Solution**

You are finding  ${}_{n}P_{r}$  where n=15 and r=9. Enter 15 for n. Press MATH. Go to the PRB menu and select  $_{n}P_{r}$ . Then enter 9 for r.

There are 1,816,214,400 possible batting orders.

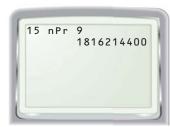

## PRACTICE

Evaluate the expression.

- **1.**  ${}_{7}C_{4}$  **2.**  ${}_{6}C_{6}$  **3.**  ${}_{10}C_{3}$  **4.**  ${}_{16}C_{8}$  **5.**  ${}_{9}P_{5}$  **6.**  ${}_{7}P_{6}$  **7.**  ${}_{11}P_{8}$  **8.**  ${}_{12}P_{5}$

- **9. GROUP PROJECT** Your teacher selects 3 students from a class of 28 students to work on a project in a group. Within the group, one member must be the writer, one must be the researcher, and one must be the presenter.
  - a. How many different groups of 3 can your teacher select?
  - **b.** After the group is formed, in how many ways can the roles in the group be assigned?